$\ddot{\phantom{a}}$ 

†城西国際大学経営情報学部 283-8555 千葉県東金市求名1番地  $\ddagger$  240-8501 79-7

E-mail:  $\dagger$  ietomi@jiu.ac.jp,  $\dagger$  arisawa@ynu.ac.jp

## Database Design Authoring Tool by using of Schema Design History

Masatoshi IETOMI<sup>†</sup> Hiroshi ARISAWA<sup>‡</sup>

†Faculty of Management and Information Sciences, Josai International University 1 Gumyo, Togane City, Chiba, 293-8555 Japan

‡Graduate School of Environment and Information Sciences, Yokohama National University

Tokiwadai 79-7, Hodogaya-ku, Yokohama, 240-8501 Japan

E-mail:  $\dagger$  ietomi@jiu.ac.jp,  $\dagger$  arisawa@ynu.ac.jp

**Abstract** Although a database designer builds a database schema as a result, in the design process, many "schemas including a defect" is devised by trial and error. If "schema including a defect" and "defective example by the instance" are accumulated with the design history, a new designer can understand the design intension of a former designer, and it can be made reference, when changing a schema, or when newly constructing, moreover by matching with a history, it can also discover and warn of a same kind defect. In this paper, especially the method of matching with a defective schema in design history is considered, a schema similar to a defective schema is detected automatically, and the visual interface is presented.

**Keyword** User Interface Information Visualization Database Design

**1.** 

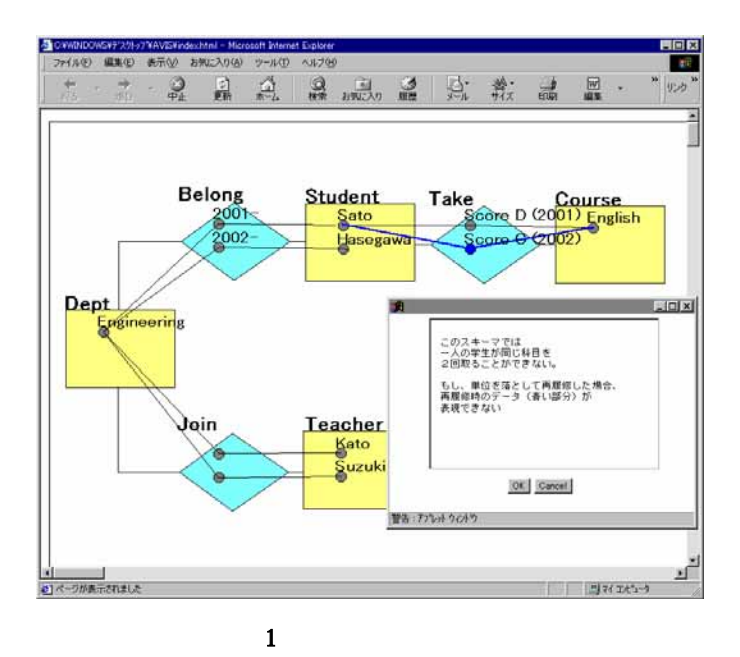

 $[5]$ 

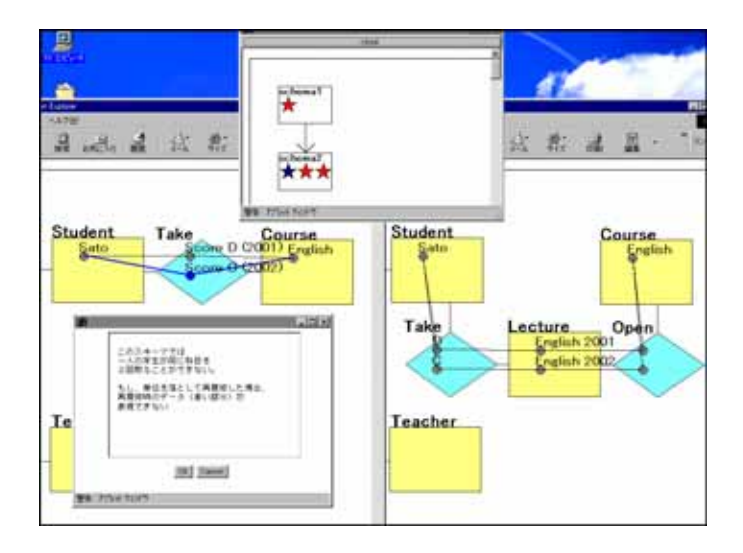

**2.** 設計履歴を蓄積する設計ツール

 $[2][3][4]$ 

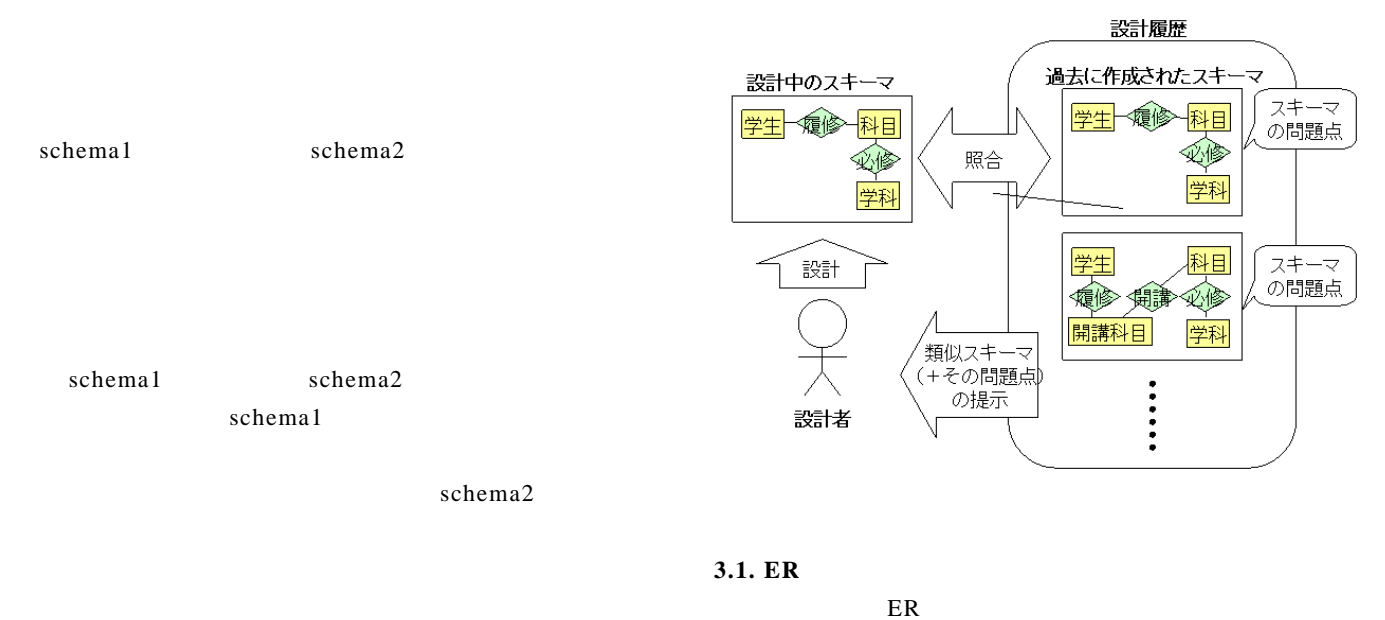

ER 2002 PHZ

entity-type relationship-type

entity-type relationship-type entity-type DEPT STUDENT SUBJ

relationship-type BELONG TAKE entity-type

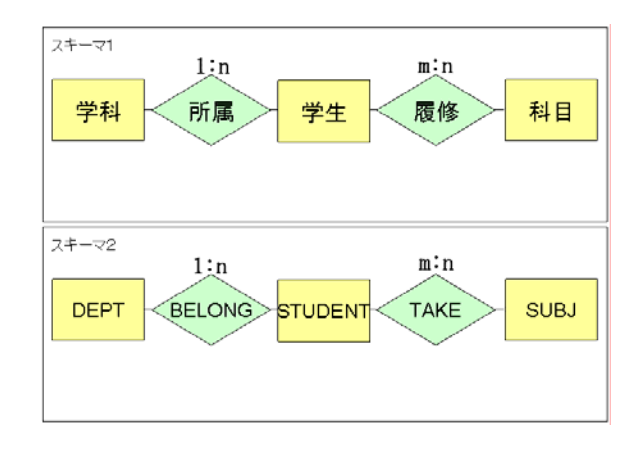

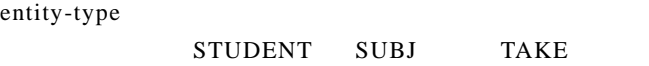

**3.**  $\blacksquare$ 

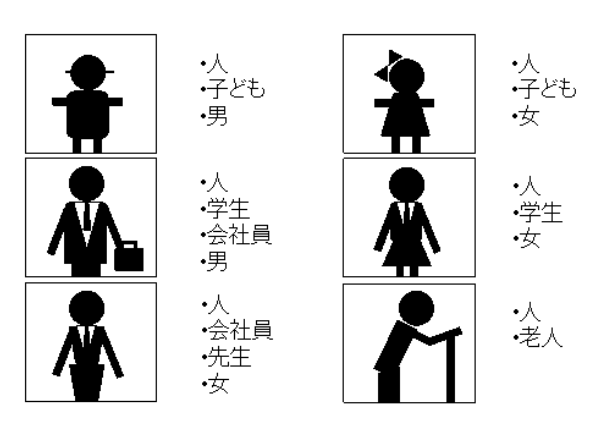

entity-type

entity-type **3.3.** 試作システムによる類似スキーマの提示  $7$ 

entity-type relationship-type

## **STUDENT**

 $\mathfrak{u}$   $\mathfrak{v}$   $\mathfrak{v}$   $\mathfrak{v}$   $\mathfrak{v}$   $\mathfrak{v}$ COURSE " " "

entity-type

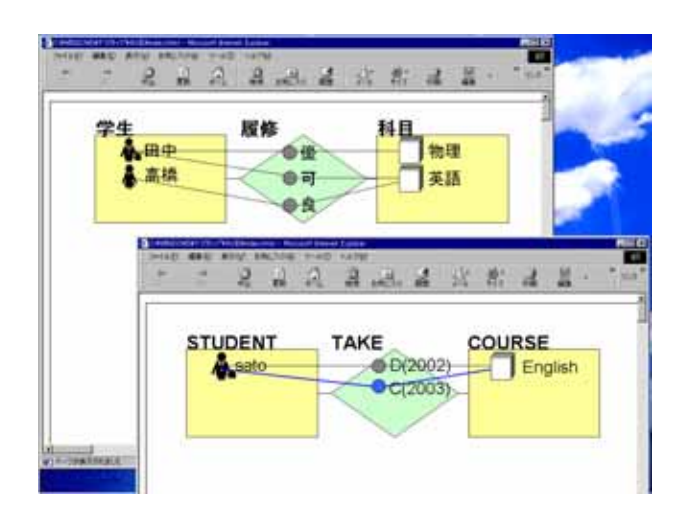

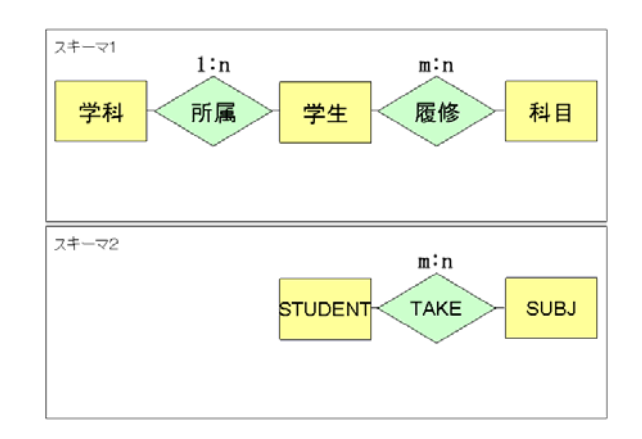

## **3.2. entity-type** entity-type entity-type

entity-type

## entity-type

entity

entity

entity-type

entity entity-type entity-type

entity-type

 $[1]$  ,  $[$  $\cdots$ 14 (DEWS2003) , 2003

- [2] A.Grau, et al :"The TROLL Approach to Conceptual Modelling : Syntax, Semantics and Tools", Proceedings of the International Conference on Conceptual Modelling, pp.277-290, 1998.
- [3] Sudha Ram, et al :"DISTIL: A Design Support Environment for Conceptual Modeling of Spatio-temporal Requirements", Conceptual Modeling - ER2001, Springer LNCS 2224, pp.70-83, 2001.
- [4] Virginie Detienne, Jean-Luc Hainaut : "CASE Tool Support for Temporal Database Design", Conceptual Modeling - ER2001, Springer LNCS 2224, pp.208-224, 2001.
- [5] P. P. Chen :" The Entity-Relationship Model : Toward a Unified View of Data", ACM Transactions on Database Systems, Vol.1, No.1, 1976.